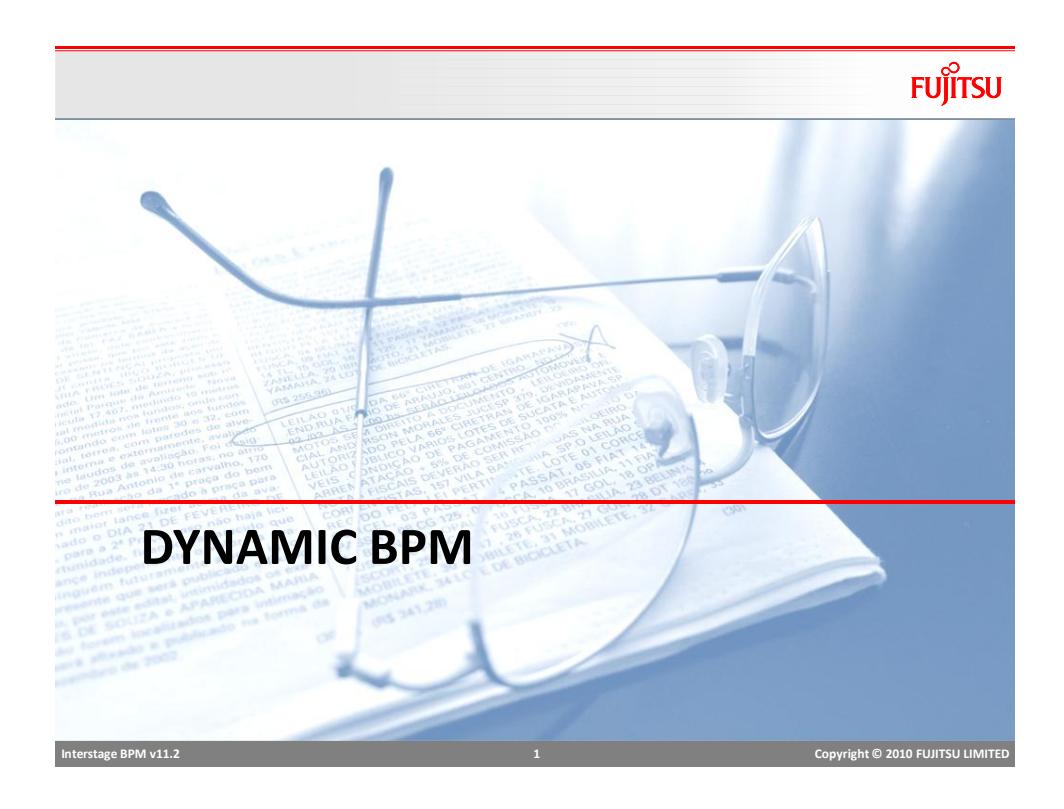

## Dynamic BPM

- Dynamic BPM provides the flexibility to use processes in ad-hoc way
- In many scenarios, processes cannot be mapped completely at design time
	- **Process is not standardized**
	- Not enough visibility to map process correctly
	- Process needs to evolve before they can be standardized
	- do the work, then figure out what process was followed;
	- support "unstructured" or "ad-hoc" work;
	- allow flexibility in "structured" work;
	- Not possible to map all scenarios in a template, requires flexibility to change, or too much change renders process definition useless

#### Dynamic Process

- Allows a Process Instance to be created without a Process Definition.
- This is done by:
	- Create basic template with one root task
	- Add nodes at runtime as required (sub tasks)
	- **IF** Involve people to work (at runtime) to complete the task
- When the owner decides that the goal has been accomplished, they complete the root task, which completes the process.

# **Interstage BPM v11.2 3 Copyright © 2010 FUJITSU LIMITED**

# Subtasks

- Users working on tasks can add subtasks and assign to other people.
- This includes tasks from dynamic processes as well as tasks from a regular (or "structured") process.
- Subtask can be assigned to one or more people.
- Workitems (tasks) are created for the assignees just like they are for assignees of an activity node.
- Subtasks can be further sub-tasked.
- The parent tasks shows in "waiting" state" but can still be worked on.

**FUJITSU** 

# Dynamic Task

■ The pre-conditions are:

- a Process Definition already exists
- a Process Instance has been started in the usual way.

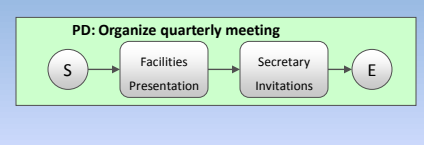

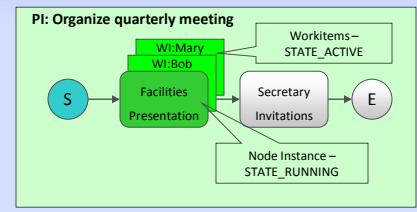

■ Note that Bob and Mary from Facilities are assigned the task of preparing for the presentation.

 **Interstage BPM v11.2 5 Copyright © 2010 FUJITSU LIMITED** 

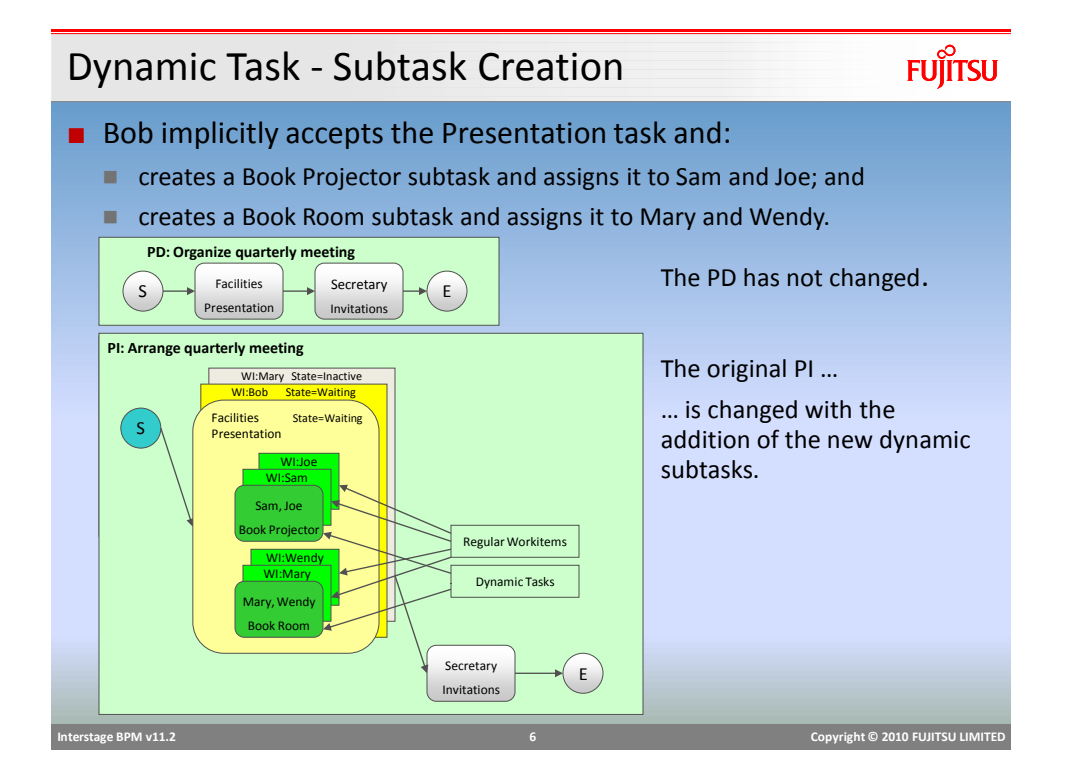

## Dynamic Task - Subtask Completion

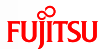

- Dynamic tasks have one fixed choice called "Complete".
- Sam books a projector and completes his WorkItem.

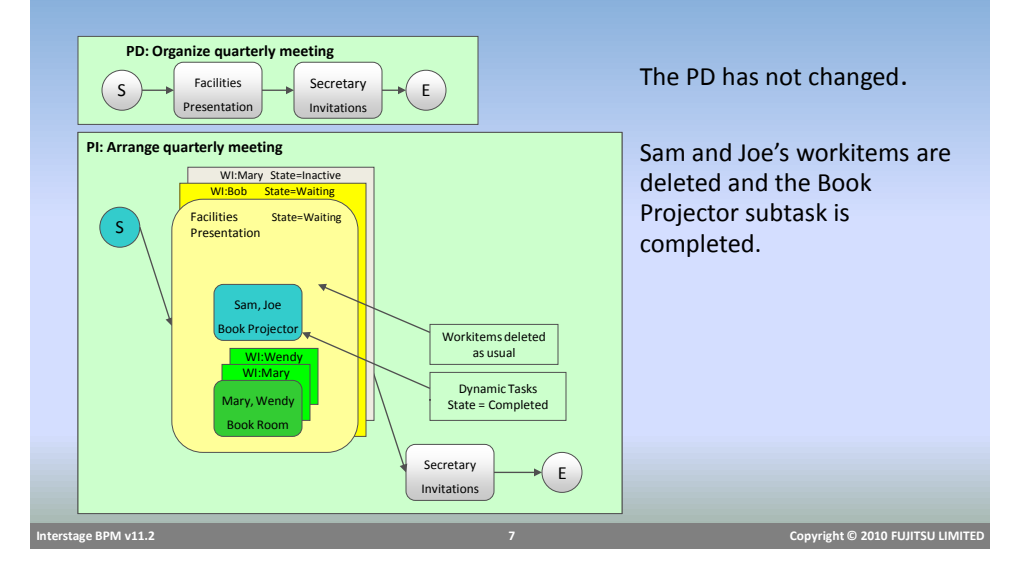

Dynamic Task - Final Subtask Completion

**FUJITSU** 

■ The final subtask is completed when Wendy books a room and completes her workitem.

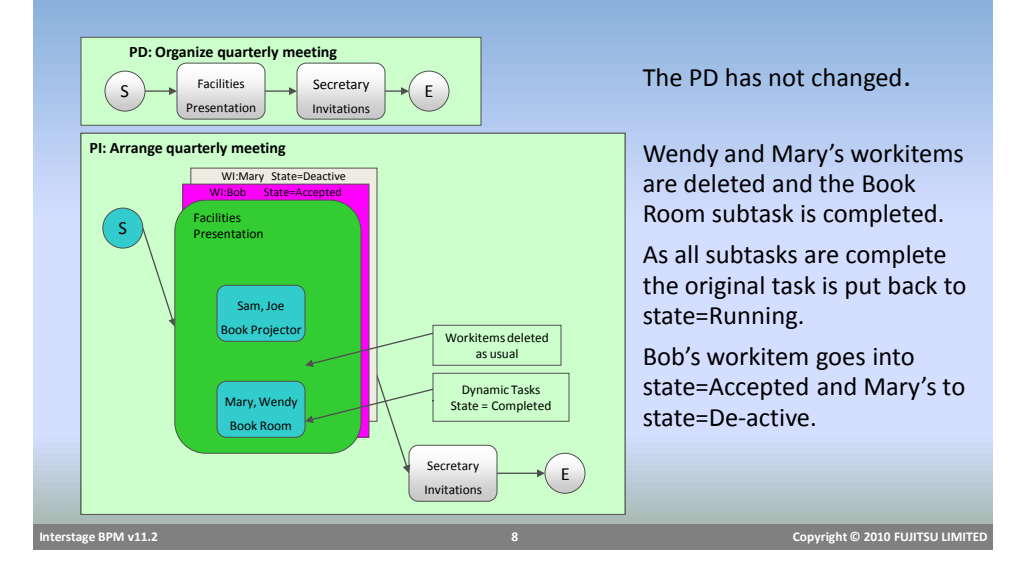

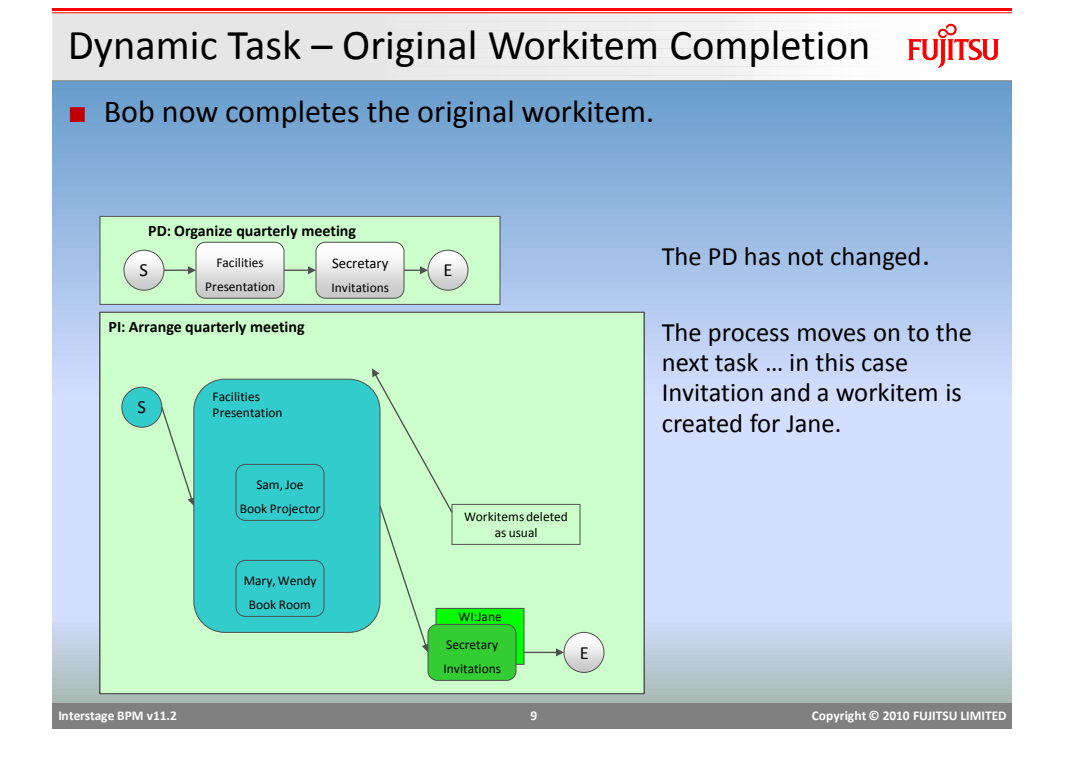

# Dynamic Task

- The user who creates a subtasks can decide that the subtask is no longer needed. In this case the subtask state is put into state=Aborted.
- The user who create a subtask or subtasks can complete their own workitem before any or all of the subtasks are complete. In this case the subtasks that were not complete are put into state=Aborted.

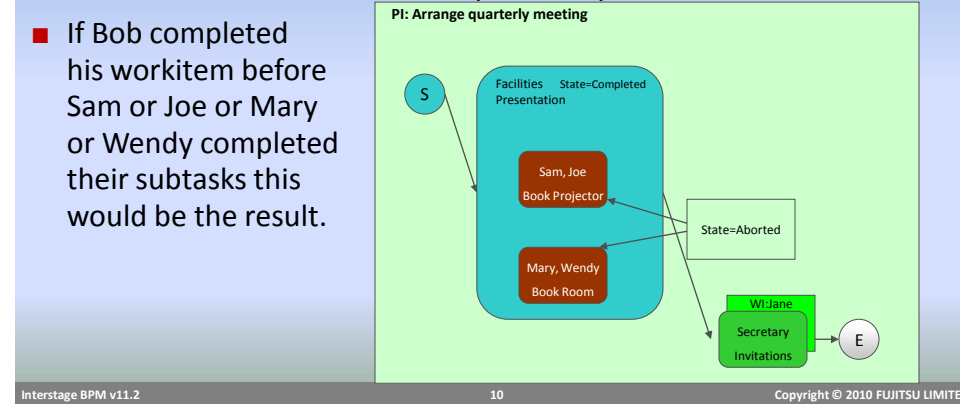

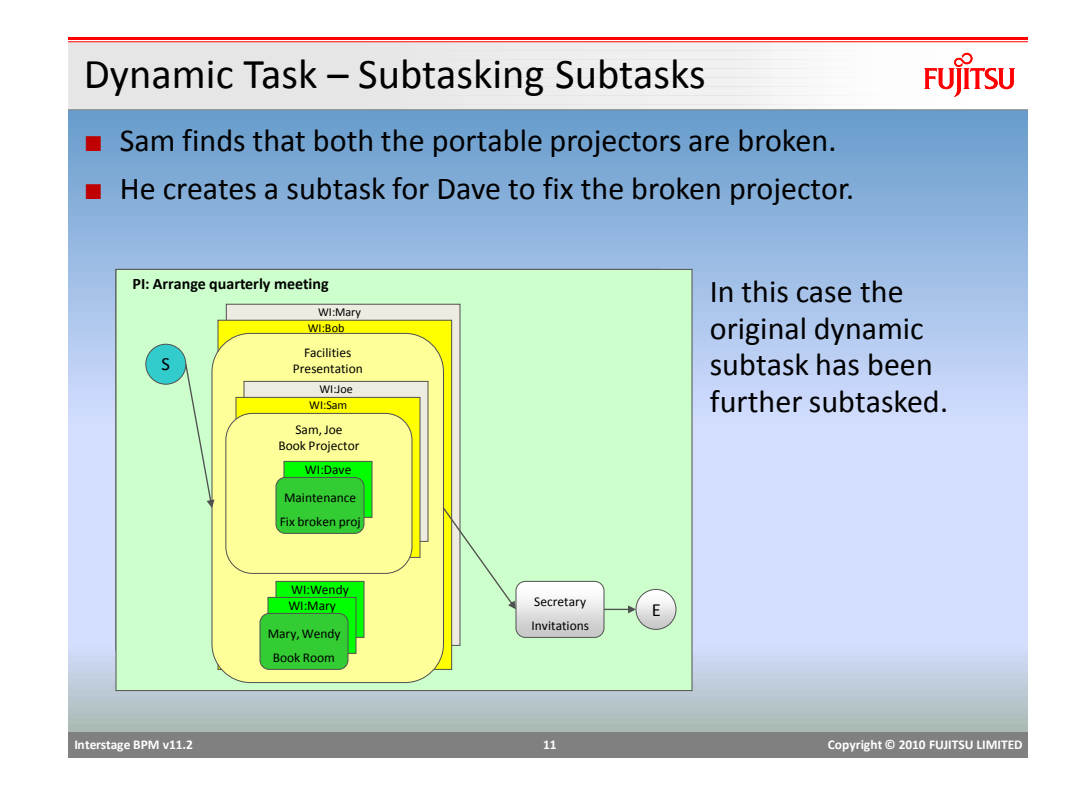

#### Dynamic Task –Using Comments

- Scenario: The projectors may not be fixed before the meeting.
	- **Mary books a room and completes her workitem.**
	- After Sam creates the "fix broken projector" sub task, he uses his workitem (in waiting state) to write a comment:
		- "Bob, both our projectors are currently broken. I have asked maintenance to fix one quickly, but from my past experience, they may not be able to fix it in time for your meeting."
	- Bob sees Sam's comment. He creates another Book Room subtask with a comment:
		- "Mary, Wendy, please see if we can have our meeting in another building that has a room with a built-in projector."
	- Wendy finds such a room in an adjacent building and books it. She comments:
		- "I have booked room 102 in bldg B, which has a built-in projector".
	- Bob completes his workitem.
	- Secretary Jane sees Wendy's comment, and includes the location "Building B, Room 102" in her meeting invitations.

## Creating dynamic Process

- Dynamic process can be created directly in console without process definition.
- Creating dynamic process creates an instance with one task
- Select "Create Dynamic Process" on "My Process" tab

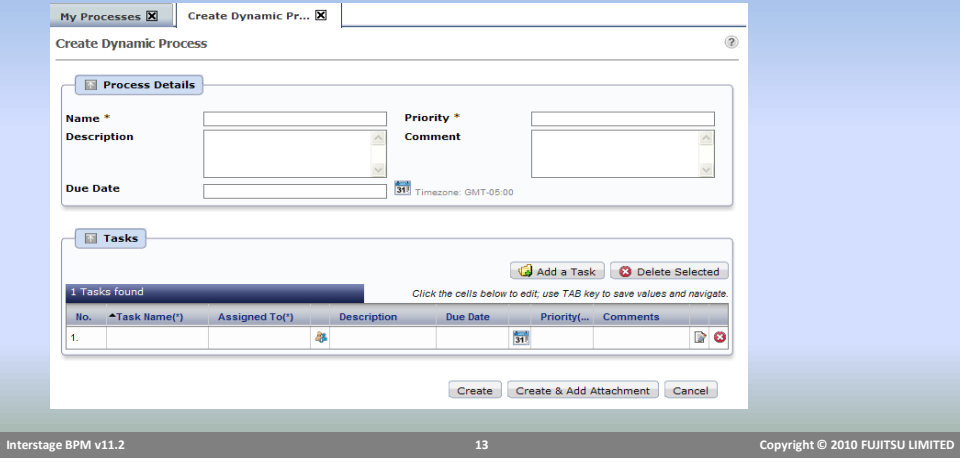

# Creating Subtask

# **FUJITSU**

#### ■ Subtasks can be added in task panel in BPM Console

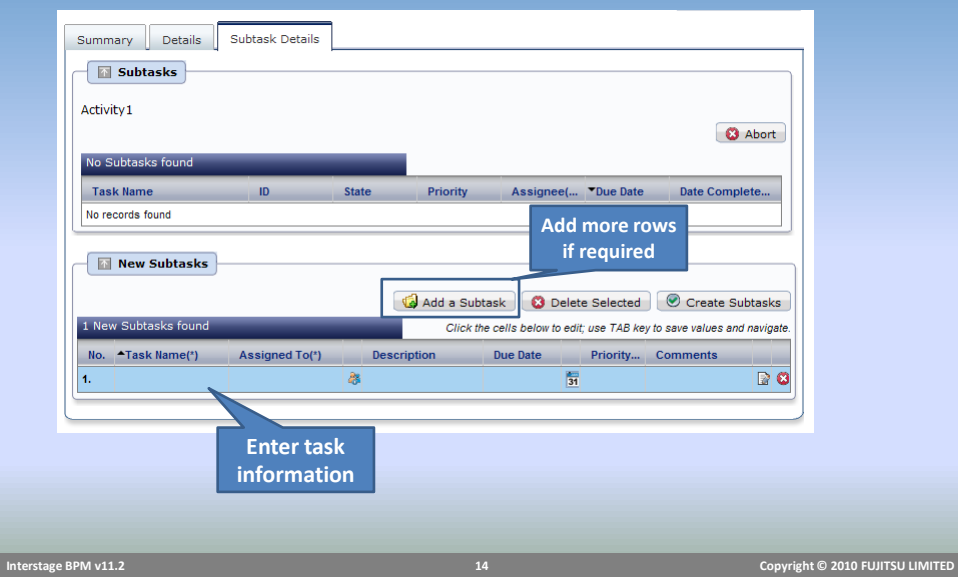

# Creating Subtask

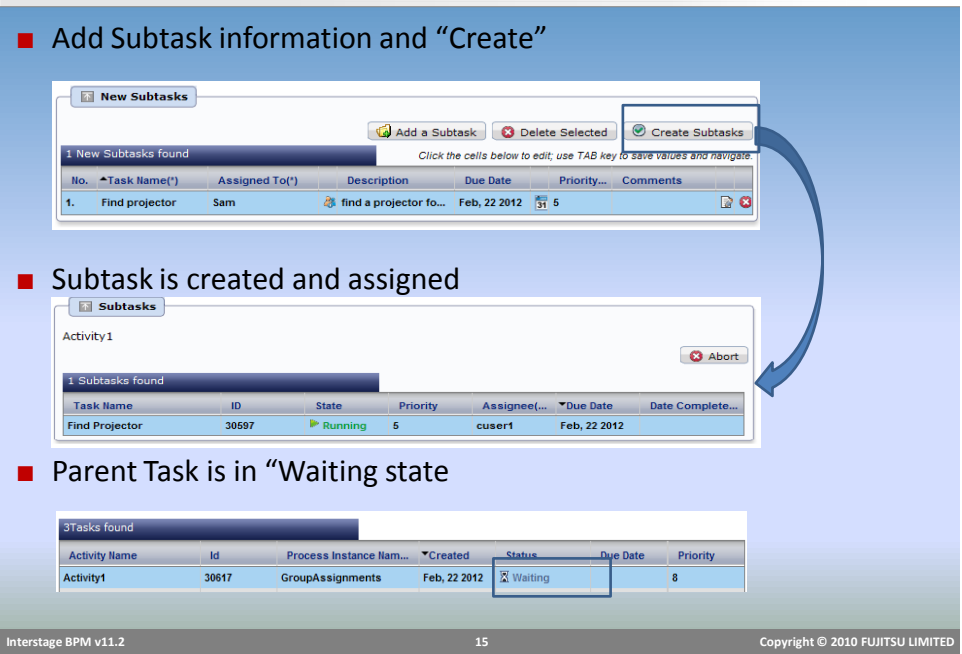

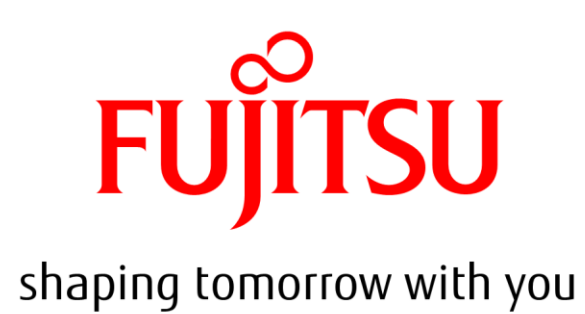